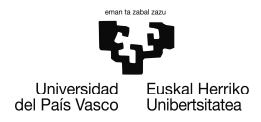

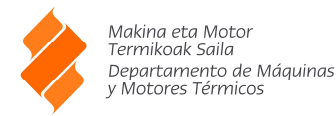

## **ENUNCIADO EJERCICIO 06**

Una Turbina de Gas de 6.000 kW de potencia útil, con efecto regenerativo, tiene los siguientes datos de diseño:

- Condiciones del aire a la entrada del Compresor: Ambientales ( Ta = 15 ºC y Pa = 1 bar)
- Relación de compresión: 10
- Rendimiento isoentrópico del Compresor: 0,75
- PCI del combustible: 37.000 kJ/Nm3
- Rendimiento isoentrópico del Expansor: 0,8
- Temperatura de los humos a la salida de la Cámara de Combustión: 980 ºC
- Temperatura de los humos a la salida del Regenerador: 270 ºC
- Rendimiento de la Turbina de Gas: 40 %
- Dosado:  $F = 0,012$
- Cp (medio) para el aire y los humos; 1,1 kJ/kg. ºC.
- Coeficiente adiabático para aire y humos: γ = 1,4

La energía de los humos a la salida del Regenerador se aprovecha para producir vapor saturado a 10 bares, en una Caldera de Recuperación (C.R.), siendo la temperatura de salida de los humos de la C.R. de 135 ºC. La temperatura del agua de alimentación a la Caldera es de 80 ºC.

Se pide:

- 1. Dibujar el esquema de la instalación, indicando los puntos principales.
- 2. Consumo de combustible
- 3. Caudal de humos en kg/seg
- 4. Temperatura real de los humos a la salida del Expansor
- 5. Caudal de vapor producido en la Caldera
- 6. Exergía de los humos a la salida del Regenerador

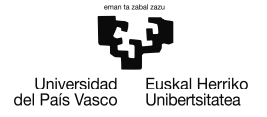

Makina eta Motor<br>Termikoak Saila<br>Departamento de Máquinas<br>y Motores Térmicos

## **Datos:**

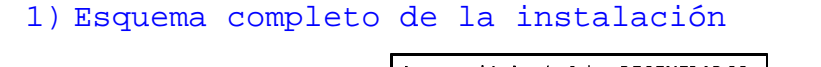

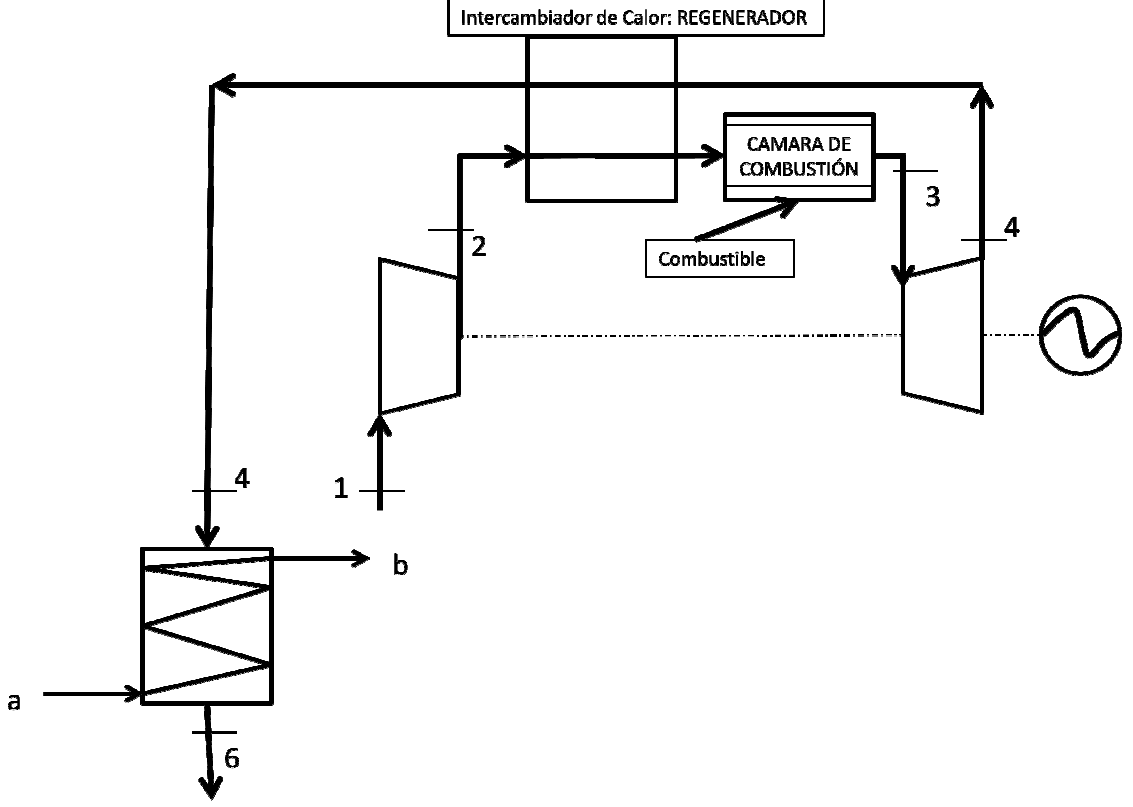

2) Consumo de Combustible Potencia útil de la instalación Rendimiento de la Instalación Poder Calorífico Inferior del combustible  $N_e = 6000$  [kW]  $η<sub>GT</sub> = 0,4$ 

 $H_p$  = 37000 [kJ/Nm $^3$ ]

3) Caudal de gases Dosado Calculamos los puntos de la Entrada al compresor  $F = 0,012$  $t_1$  = 15 [C] rífico Inferior del combustibl $100$  [kJ/Nm<sup>3</sup>]<br>udal de gases<br>los puntos de la instalación

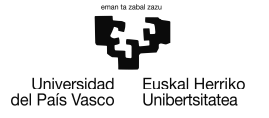

Makina eta Motor<br>Termikoak Saila<br>Departamento de Máquinas<br>y Motores Térmicos

 $P_1 = 1$  [bar]

Relación de compresión

$$
\rho = 10
$$
\n
$$
\gamma = 1.4
$$
\n
$$
T_{1:k} = \text{ConvertTemp } (C; K; t_1)
$$
\n
$$
\frac{P_2}{P_1} = \rho
$$
\n
$$
P_{2;S} = P_2
$$
\n
$$
\frac{T_{2s;k}}{T_{1;k}} = \left[\frac{P_{2;S}}{P_1}\right]^{\left[\frac{\gamma - 1}{\gamma}\right]}
$$
\n
$$
t_{2s} = \text{ConvertTemp } (K; C; T_{2;k})
$$
\n
$$
\text{Redimiento interno del compressor}
$$
\n
$$
\eta_k = 0.75
$$
\n
$$
c_p = 1.1 \quad [kJ/kg-C]
$$
\n
$$
h_1 = c_p \cdot t_1
$$
\n
$$
h_{2s} = c_p \cdot t_{2s}
$$
\n
$$
\eta_k = \frac{h_{2s} - h_1}{h_2 - h_1}
$$
\n
$$
h_2 = c_p \cdot t_2
$$
\n
$$
T_{2;k} = \text{ConvertTemp } (C; K; t_2)
$$
\n
$$
t_3 = 980 \quad [C]
$$
\n
$$
T_{3;k} = \text{ConvertTemp } (C; K; t_3)
$$
\n
$$
P_3 = P_2
$$
\n
$$
P_{4s} = P_1
$$

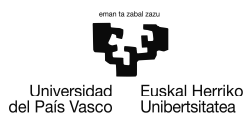

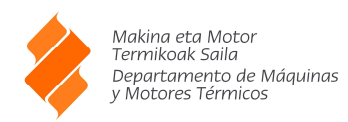

$$
\frac{T_{3;k}}{T_{4s;k}} = \left[\frac{P_3}{P_{4s}}\right]^{\left[\frac{\gamma - 1}{\gamma}\right]}
$$

$$
t_{4s} = \text{ConvertTemp } (K; C; T_{4s;k})
$$

$$
h_3 = c_p \cdot t_3
$$
  

$$
h_{4s} = c_p \cdot t_{4s}
$$

Rendimiento interno del expansor

$$
\eta_t = 0.8
$$
  

$$
\eta_t = \frac{h_3 - h_4}{h_3 - h_{4s}}
$$

$$
h_4 = c_p \cdot t_4
$$
  
\n
$$
T_{4;k} = \text{ConvertTemp} (C; K; t_4)
$$
  
\n
$$
W_t = h_3 - h_4
$$
  
\n
$$
W_k = h_2 - h_1
$$

Con la siguiente ecuación se calcula el caudal másico de aire

$$
N_e = \dot{m}_a \cdot ((1 + F) \cdot W_t - W_k)
$$
  
F =  $\frac{\dot{m}_{f;max}}{\dot{m}_a}$ 

 $m_{gas}$  =  $m_{f;mas}$  +  $m_a$ 

4) Temperatura real de los humos a la salida del expansor

 $t_{gas}$  =  $t_4$ 

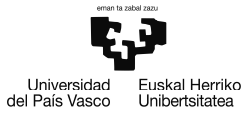

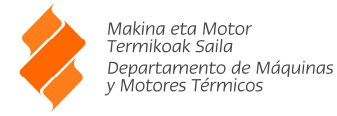

5) Vapor generado en caldera de recuperación

$$
t_5 = 270
$$
 [C]  
\n
$$
t_6 = 135
$$
 [C]  
\n
$$
h_5 = c_p \cdot t_5
$$
  
\n
$$
h_6 = c_p \cdot t_6
$$
  
\n
$$
\mathbf{\dot{Q}} = \mathbf{\dot{m}}_{gas} \cdot (h_5 - h_6)
$$

Entrada a caldera de recuperación

```
P_{H2O;a} = 1 [bar]
```
 $t_{H2O;a}$  = 80 [C]

 $h_{H2O:a}$  = **h** ( water ; T = t<sub>H2O:a</sub> ; P = P<sub>H2O:a</sub> )

Salida de caldera de recuperación Vapor saturado Titulo x = 1

 $P_{H2O;b}$  = 10 [bar]

 $h_{H2O:b}$  = **h** (water; x = 1; P = P<sub>H2O;b</sub>)

```
t_{sat;H2O;b} = T_{sat} (water; P = P_{H2O;b})
```
Caudal de vapor generado

```
\dot{Q} = \dot{m}_{v} \cdot ( h_{H2O;b} - h_{H2O;a} )
```
6) Exergía

$$
t_a = 15
$$
 [C]  
\n $T_{a;K}$  = ConvertTemp (C; K;  $t_a$ )  
\n $T_{5;K}$  = ConvertTemp (C; K;  $t_5$ )

$$
h_{a} = c_{p} \cdot t_{a}
$$
\n
$$
B_{t;5} = m_{gas} \cdot \left[ h_{5} - h_{a} - T_{a;K} \cdot c_{p} \cdot \ln \left( \frac{T_{5;K}}{T_{a;K}} \right) \right]
$$

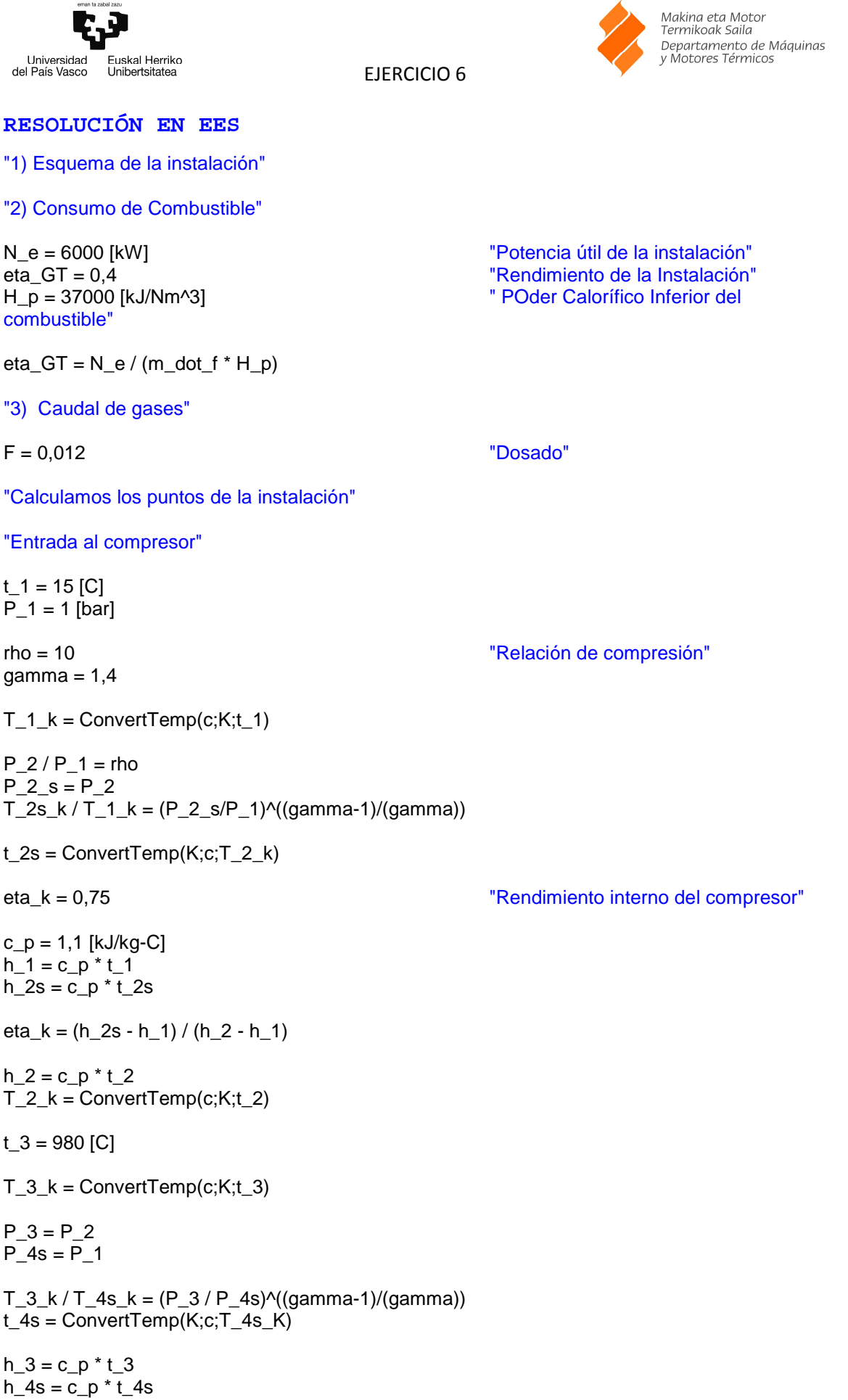

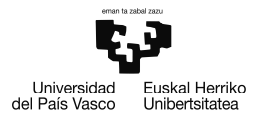

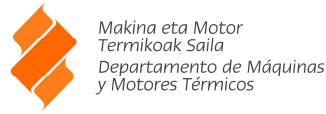

eta\_t = 0,8 "Rendimiento interno del expansor"

eta  $t = (h_3 - h_4) / (h_3 - h_4s)$ 

 $h_4 = c_p * t_4$ T\_4\_k = ConvertTemp(c;K;t\_4) W  $t = h$  3 - h 4 W  $k = h$  2 - h 1

"Con la siguiente ecuación se calcula el caudal másico de aire"

N e = m\_dot\_a \*  $((1 + F) * W_t - W_k)$ 

 $F = m_dot_f_{max} / m_dot_a$ 

 $m\_dot\_gas = m\_dot\_f\_mas + m\_dot\_a$ 

"4) Temperatura real de los humos a la salida del expansor"

 $t_g$ as =  $t_4$ 

"5) Vapor generado en caldera de recuperación"

 $t_{-}5 = 270$  [C]  $t_{-6}$  = 135 [C]

h  $5 = c p * t 5$ h  $6 = c p * t 6$ 

 $Q_{\text{dot}} = m_{\text{dot}}$  gas  $*$  (h  $5 - h_{\text{dot}}$ )

P\_H2O\_a = 1 [bar] "Entrada a caldera de recuperación" t H2O  $a = 80$  [C] h\_H2O\_a=Enthalpy(Water;T = t\_H2O\_a;P= P\_H2O\_a) "Tablas"

"Salida de caldera de recuperación" "Vapor saturado" "Titulo  $x = 1$ "

P\_H2O\_b = 10 [bar] h\_H2O\_b=Enthalpy(Water;  $x = 1$ ; P= P\_H2O\_b) t\_sat\_H2O\_b=T\_sat(Water;P=P\_H2O\_b)

"Caudal de vapor generado"

Q dot = m\_dot\_v  $*$  (h\_H2O\_b - H\_H2O\_a)

"6) Exergía"

t  $a = 15$  [C] T\_a\_K = ConvertTemp(c;K;t\_a)  $T_5$ <sub>K</sub> = ConvertTemp(c;K;t\_5)

 $h_a = c_p * t_a$ 

 $B_t = m_dot_g$ as \* ( (h\_5 - h\_a) - T\_a\_K \* c\_p \* ln(T\_5\_K / T\_a\_K))

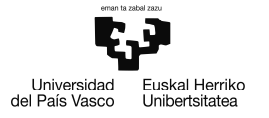

## **SOLUCION**

B\_t\_5=898,1 [kW] c\_p=1,1 [kJ/kg-C] eta\_GT=0,4 eta\_k=0,75 eta $t=0,8$ F=0,012 h\_1=16,5 [kJ/kg] h\_2=16,5 [kJ/kg] h\_2s=16,5 [kJ/kg] h\_3=1078 [kJ/kg] h\_4=546,4 [kJ/kg] h\_4s=413,5 [kJ/kg] h\_5=297 [kJ/kg] h\_6=148,5 [kJ/kg] h\_a=16,5 [kJ/kg] h\_H2O\_a=335 [kJ/kg] h\_H2O\_b=2778 [kJ/kg] H\_p=37000 [kJ/Nm^3] m dot  $a=11,15$  [kg/s] m\_dot\_f=0,4054 [Nm^3/sec] m\_dot\_f\_mas=0,1338 [kg/sec] m\_dot\_gas=11,29 [kg/sec] m\_dot\_v=0,6862 [kg/sec] N\_e=6000 [kW]  $P_1 = 1$  [bar] P\_2=10 [bar] P\_2\_s=10 [bar]  $P_3 = 10$  [bar] P\_4s=1 [bar] P\_H2O\_a=1 [bar] P\_H2O\_b=10 [bar] Q\_dot=1676 [kW] rho=10 t\_1=15 [C] T\_1\_k=288,2 [K] t\_2=15 [C] t\_2s=15 [C] T\_2s\_k=556,3 [K] T\_2\_k=288,2 [K] t\_3=980 [C] T\_3\_k=1253 [K] t\_4=496,7 [C] t\_4s=375,9 [C] T\_4s\_k=649,1 [K] T\_4\_k=769,9 [K] t\_5=270 [C] T\_5\_K=543,2 [K] t\_6=135 [C] t\_a=15 [C] T\_a\_K=288,2 [K] t\_gas=496,7 [C] t\_H2O\_a=80 [C] t\_sat\_H2O\_b=179,9 [C] W\_k=1,388E-17 [kJ/kg] W\_t=531,6 [kJ/kg]

EJERCICIO 6

Makina eta Motor<br>Termikoak Saila Terrrikouk Sullu<br>Departamento de Máquinas<br>y Motores Térmicos